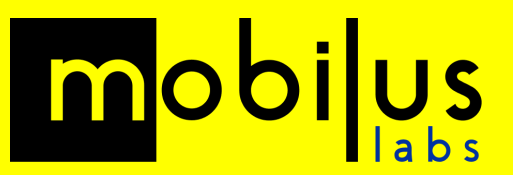

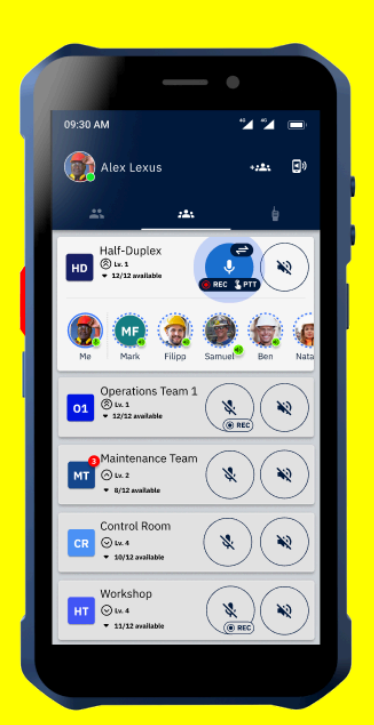

# **mobiTALK**

## **PTT Button Configuration and Functionality**

Updated: September 2023

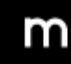

Saxon House, 3rd Floor 48 Southwark Street London, SE1 1UN

## **Introduction**

This document is intended as a helping guide on how to take full advantage of the PTT physical button integration, that mobiTALK offers on the following supported phones:

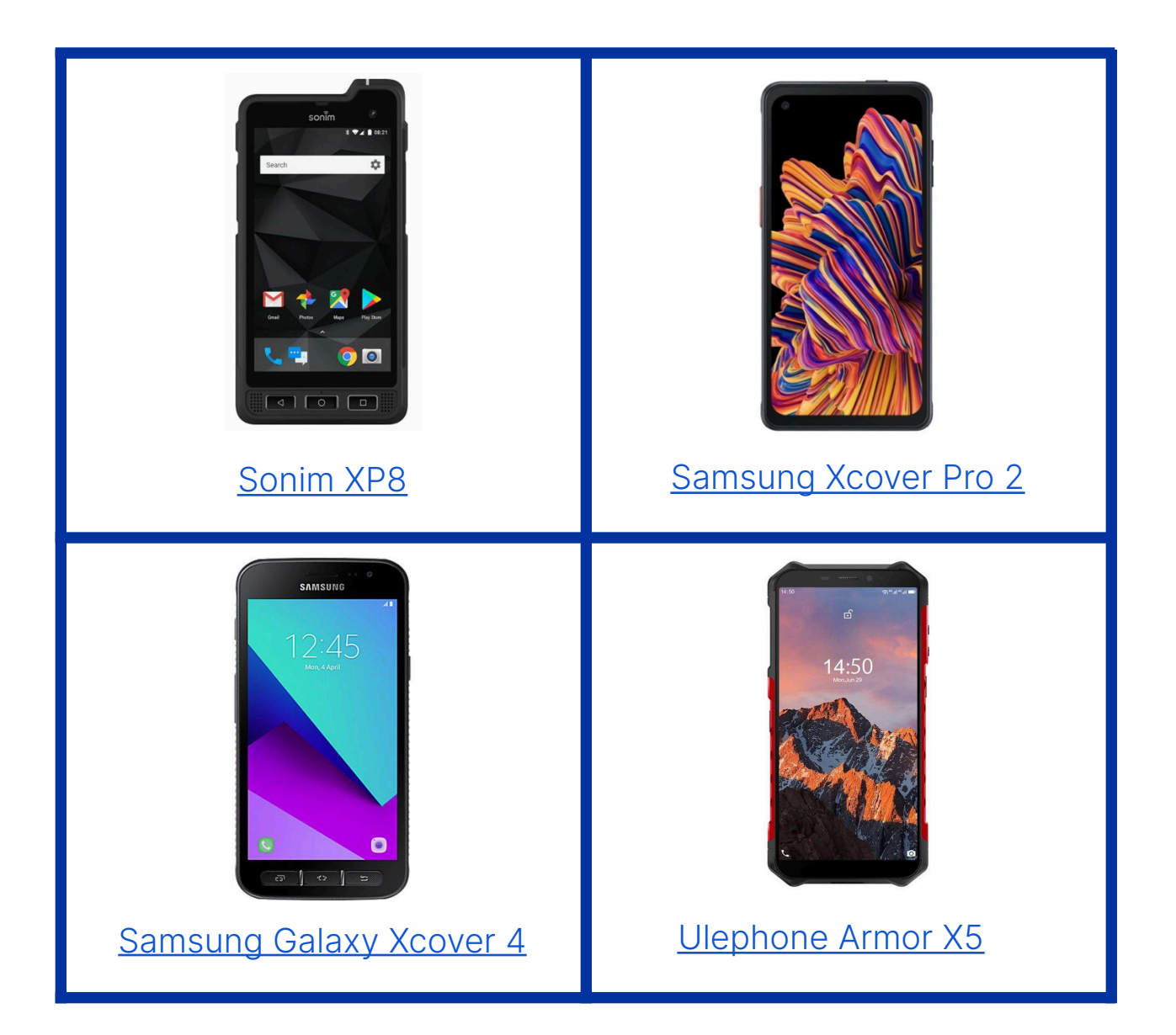

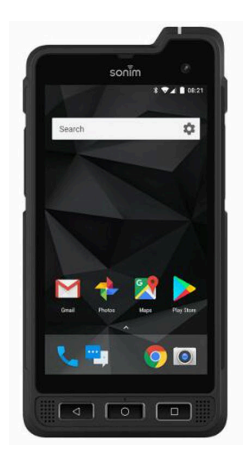

## <span id="page-2-0"></span>**mobiTALK with Sonim XP8**

#### **SUPPORTED FEATURES**

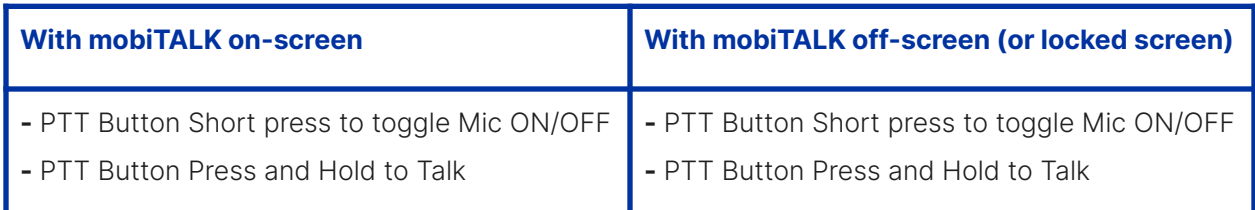

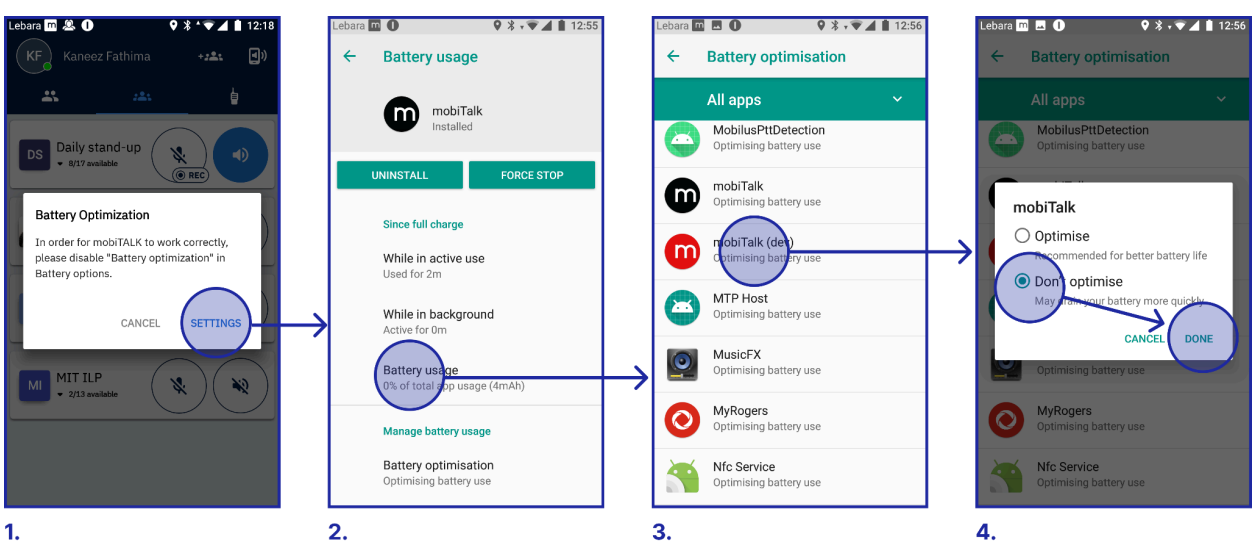

**1.** First you'll need to switch Battery Optimization, by going to the Battery Usage settings of mobiTALK.

**2.** Within this screen tap Battery Usage.

#### **CONFIGURATION**

- **3.** Select All apps on the dropdown menu and find mobiTALK.
- **4.** Select Don't Optimise and tap Done.

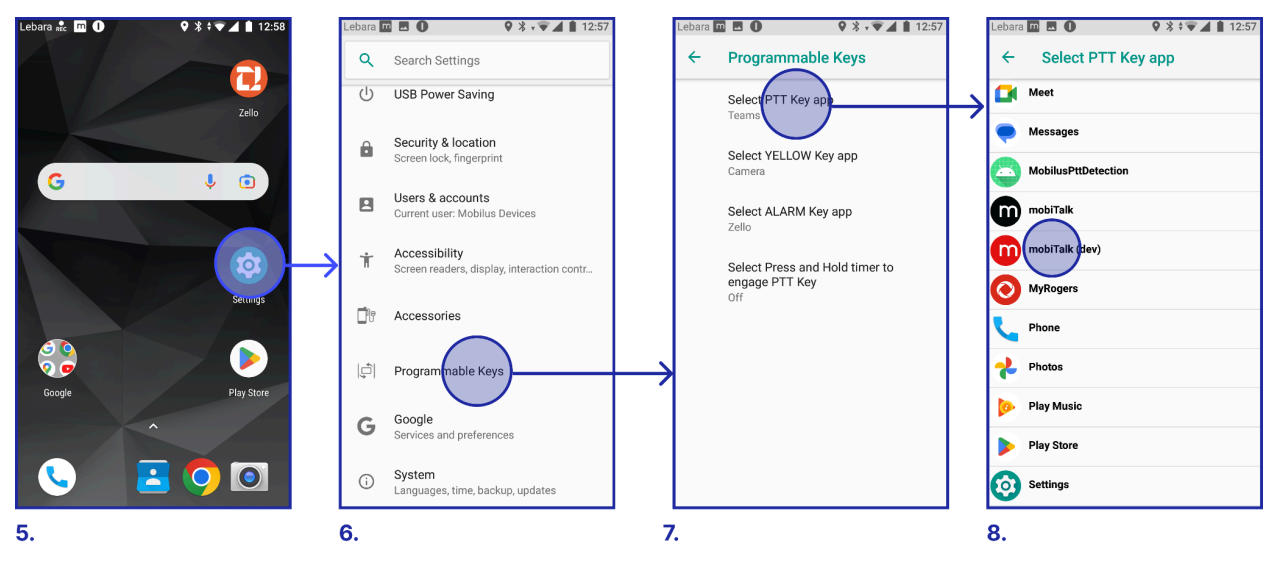

- **5.** Now go to the system Settings.
- **6.** Tap the option *Programmable Keys.*
- **7.** Tap Select PTT Key App.
- **8.** Search mobiTALK and tap to select.

m

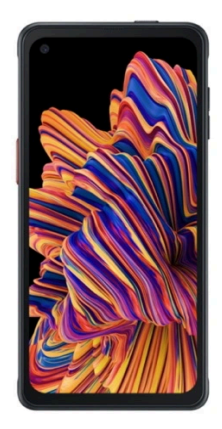

### <span id="page-4-0"></span>**mobiTALK with Samsung Xcover Pro 2**

#### **SUPPORTED FEATURES**

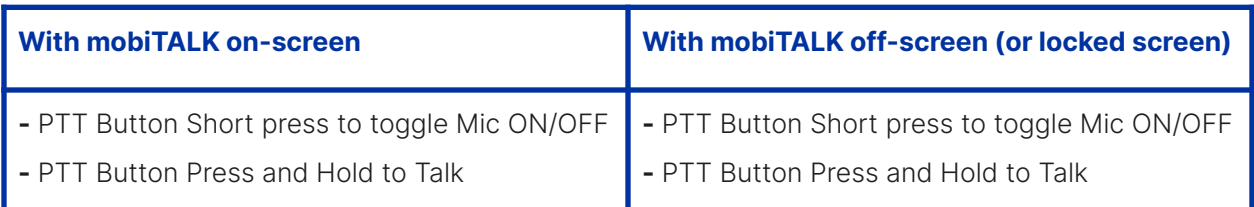

#### **CONFIGURATION**

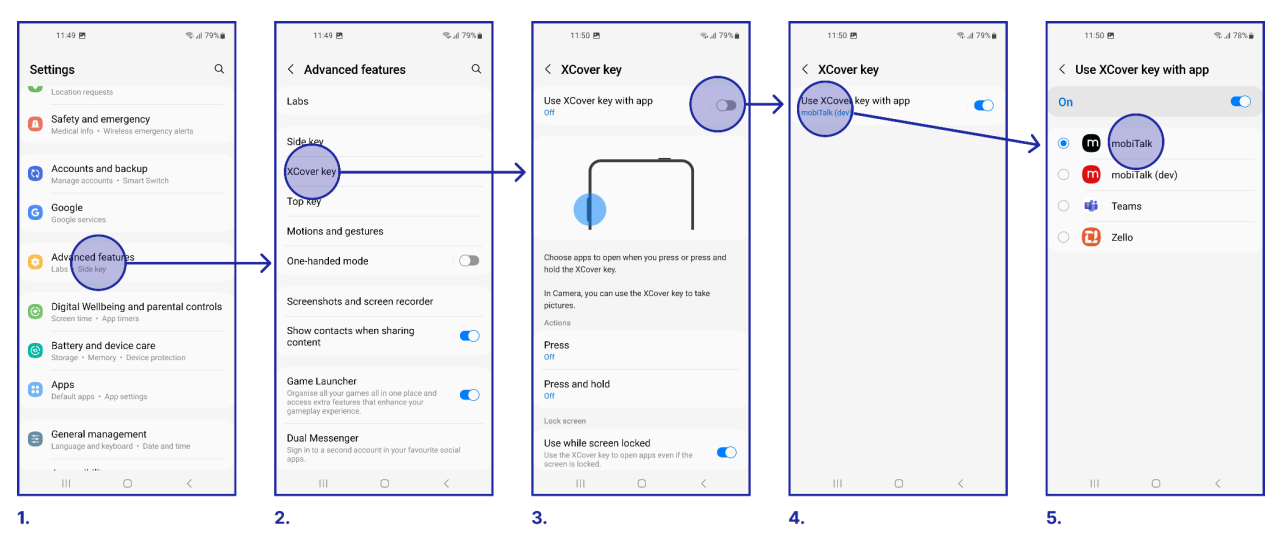

- **1.** Go to the general system Settings and tap Advanced Features
- **2.** Tap Xcover Key.
- **3.** Switch ON the option Use Xcover Key with App.
- **4.** Tap the box with the Use Xcover Key with App.
- **5.** Select mobiTALK.

m

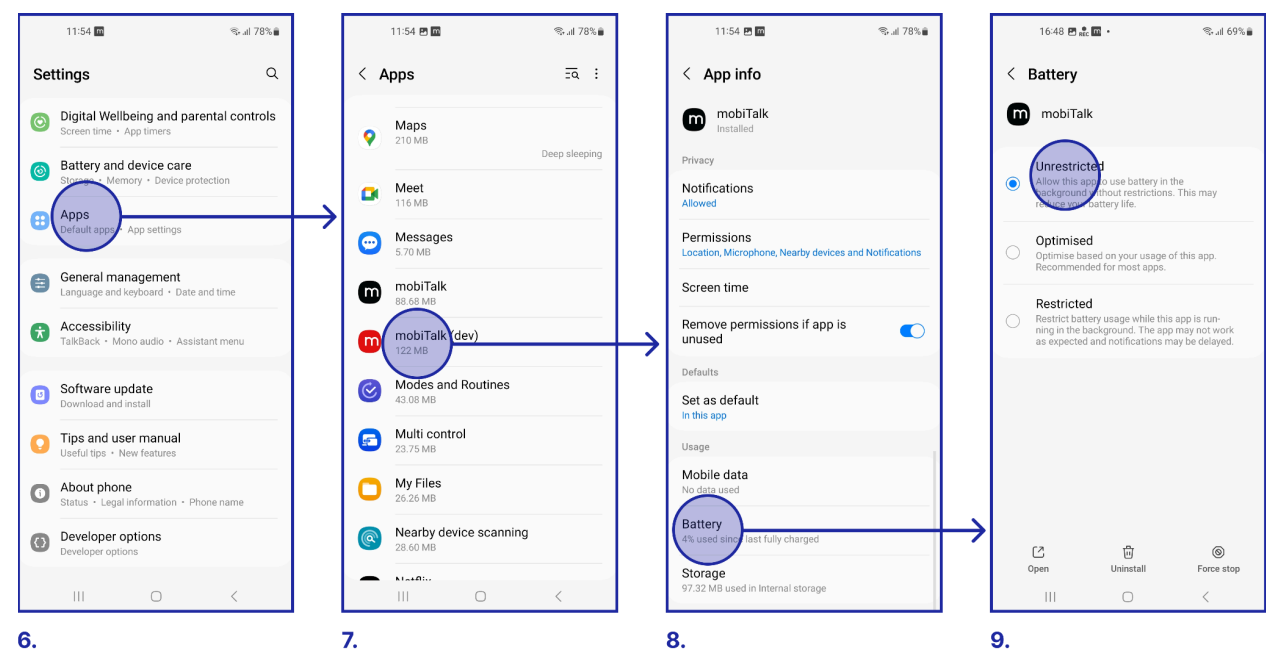

- **6.** Go back to the main Settings screen and tap Apps
- **7.** Find mobiTALK and tap to enter the App Info screen
- **8.** Within this screen tap Battery
- 9. Select Unrestricted.

m

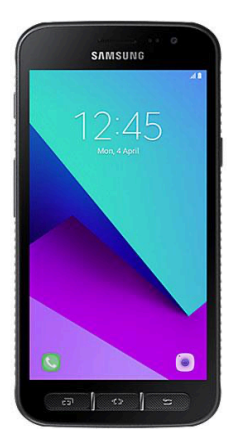

## <span id="page-6-0"></span>**mobiTALK with Samsung Galaxy Xcover 4**

#### **SUPPORTED FEATURES**

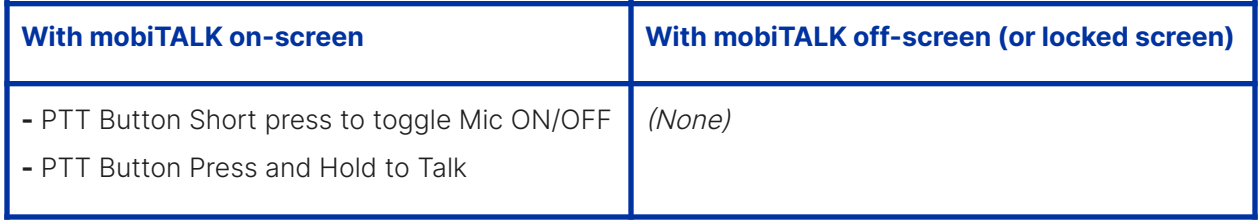

#### **CONFIGURATION**

No configuration needed, works as is when mobiTALK is on the foreground

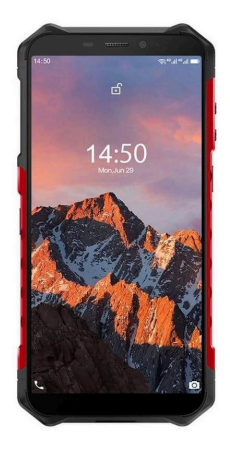

## <span id="page-7-0"></span>**mobiTALK with Ulephone Armor X5**

#### **SUPPORTED FEATURES**

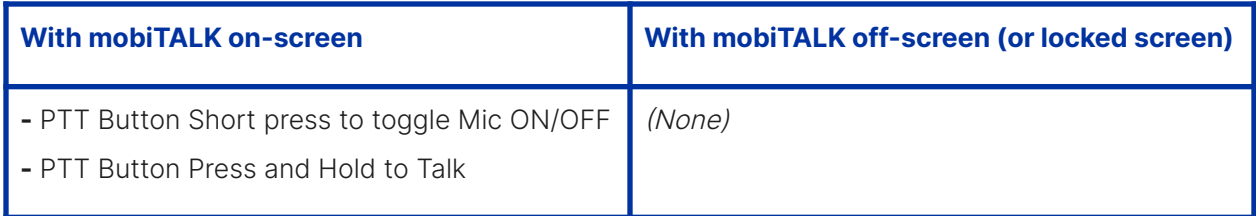

#### **CONFIGURATION**

No configuration needed, works as is when mobiTALK is on the foreground

## **Troubleshooting**

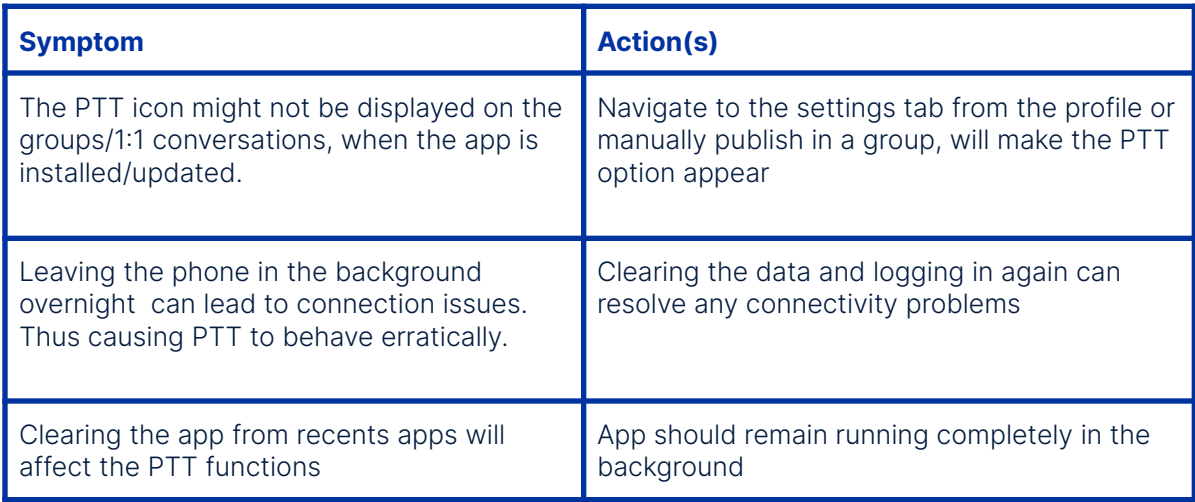

## **Support**

If you have any questions or would like support with this process please contact your Mobilus rep or Robert Hamilton at **[info@mobiluslabs.com](mailto:info@mobiluslabs.com)**